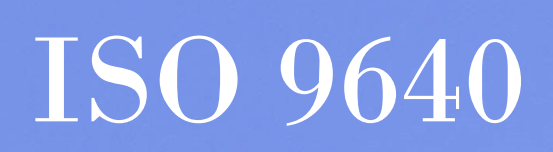

*Billeder og fotoskriblerier* 

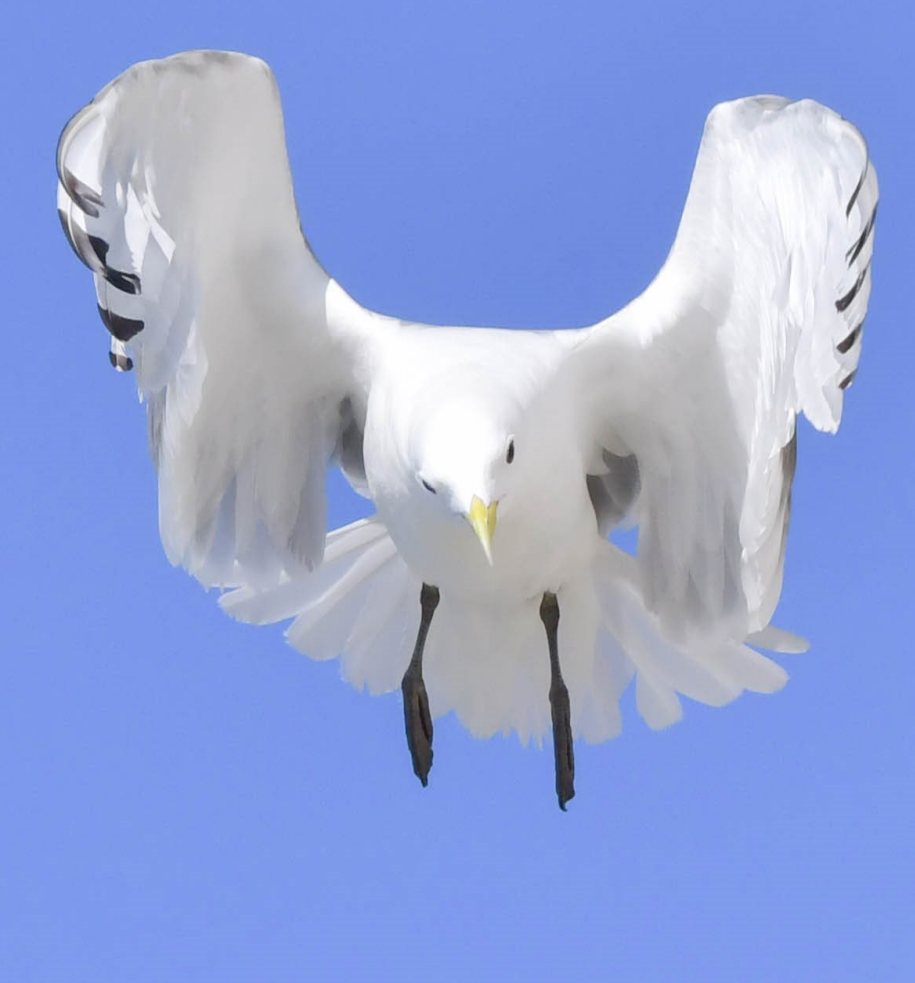

*Sommer 2019*

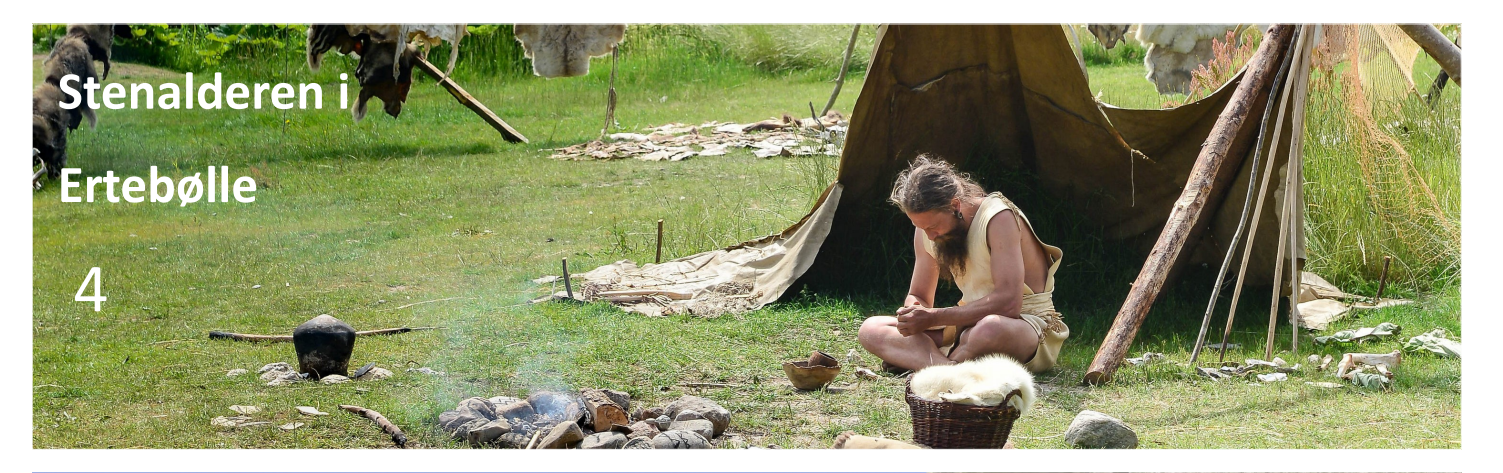

**Fuglefjeldet på Bulbjerg** 10

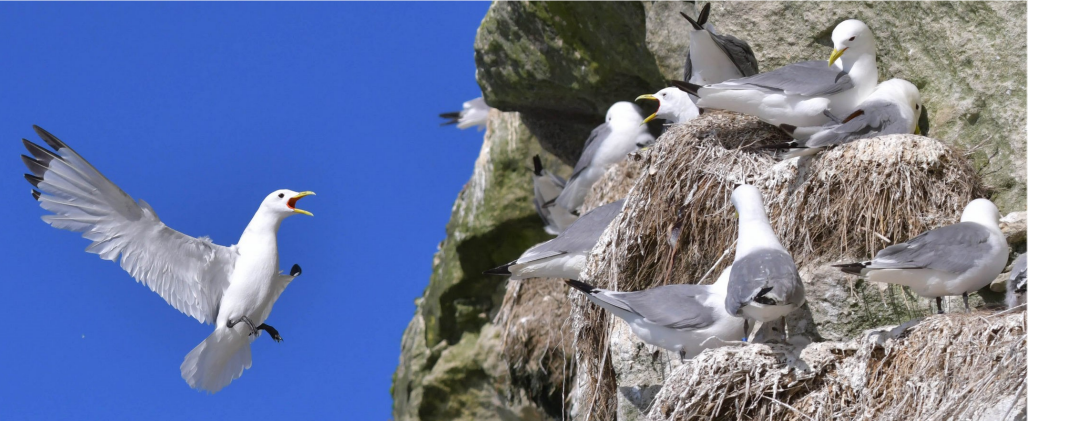

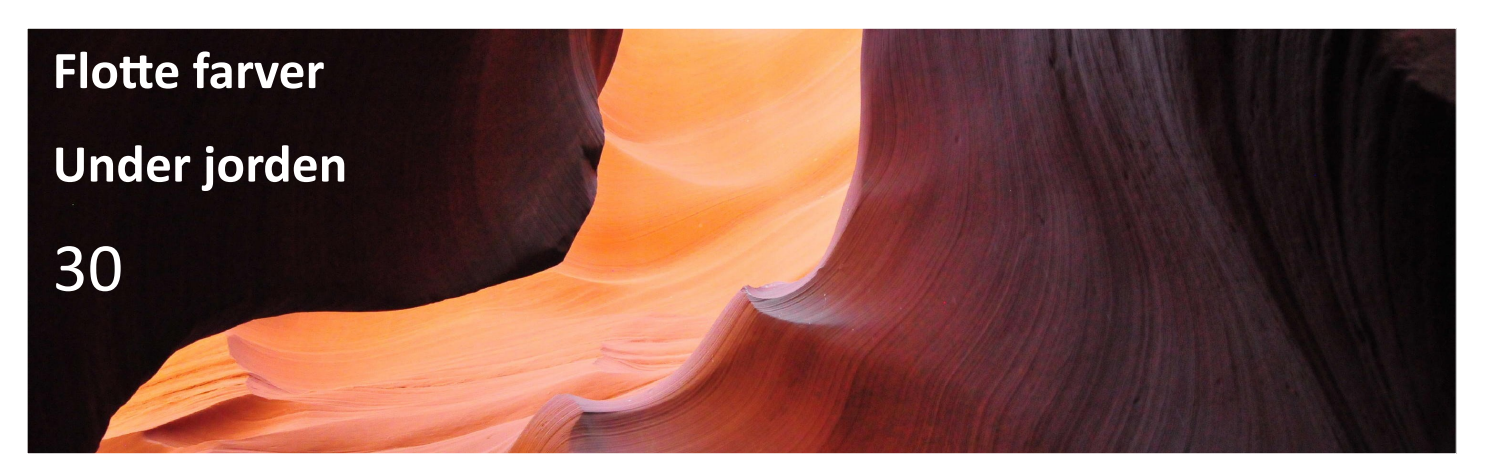

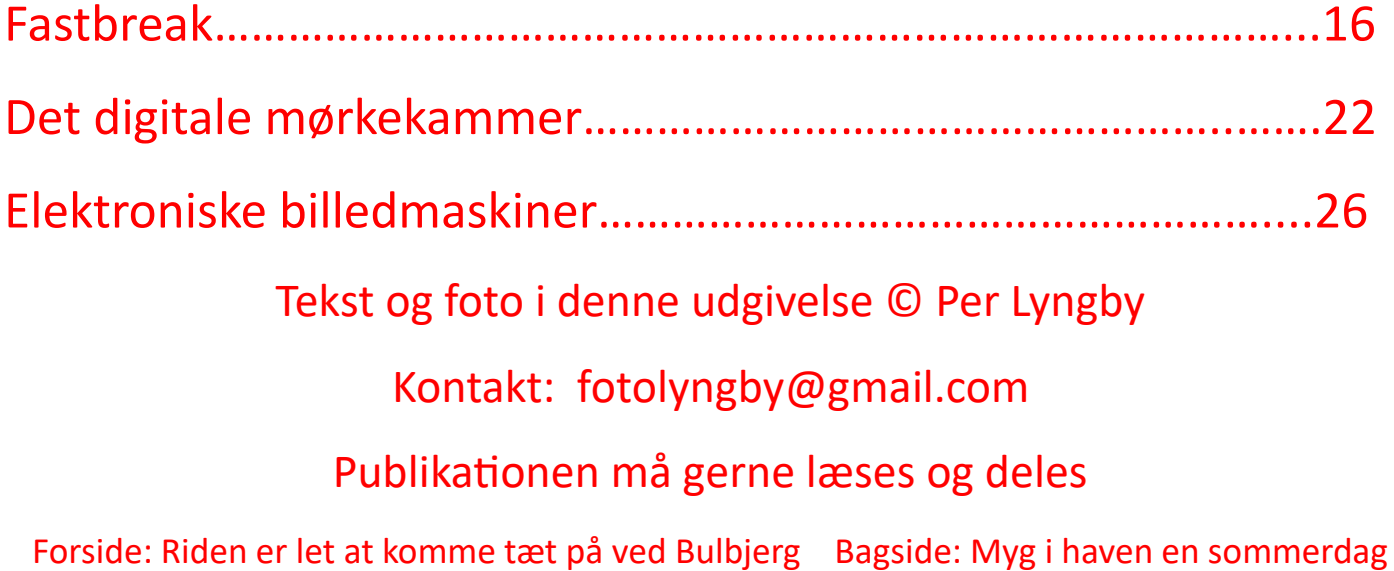

## ISO 9640 mit eget blad

Gennem årene har jeg købt en del fotoblade - såvel i den analoge tid, som efter at digitaliseringen har taget over. Der er ofte god inspiration at hente i sådanne blade, og så er der test og præsentation af nyt udstyr, så man kan følge med i, hvad der kommer på markedet.

Efterhånden tager nettet over, og dermed bliver sådanne blade knap så interessant, da man hurtigt kan hente informationer ind på sin computer, og endda se videoer, hvor udstyr bliver demonstreret eller hvor brug af programmer bliver vist, så man let og hurtigt kan prøve det af selv.

Det er derfor efterhånden nogle år siden, at jeg holdt op med at købe/abonnere på fotoblade. Jeg læser dem dog ind imellem, når jeg går på biblioteket - for der er nu også noget særligt ved det trykte medie, som tiltaler mig. Tingene kan præsenteres visuelt flot med smukt layout og tryk på papir af en vis kvalitet. Jeg er også den gammeldags type, som gerne læser den fysiske avis fremfor den elektroniske, selv om jeg også her er slem til at tage den hurtige netlæsning til daglig. Men ind imellem bliver der købt et fysisk eksemplar, og så er det rart at tage sig tid til at læse og gå i dybden med læsestoffet.

Jeg kan også godt lide at lege med layout på min computer - ikke det vilde med Indesign, som er Adobes professionelle program til den slags. Jeg havde i 90'erne den første udgave af Microsofts lidt mindre avancerede pendant til dette program, Publisher, som i dag følger med Office-pakken. Og det er ret intuitivt og sjovt at arbejde med. Jeg bruger det ofte i mit job som lærer, og så elsker jeg at lege med dets muligheder.

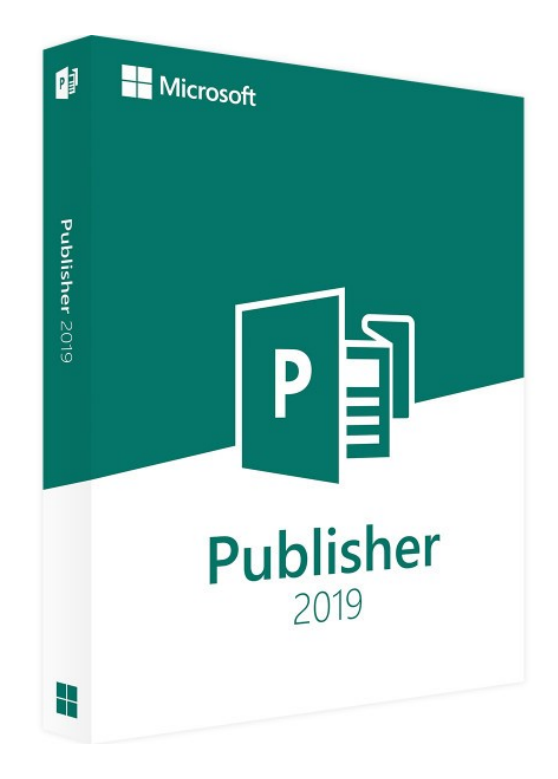

I sommeren 2019 kunne jeg fejre 10 års jubilæum med min blog på min hjemmeside thitind.dk. Det markerede jeg ved i Publisher at lave et lille "jubilæumsskrift" med udvalgte blogs, som man så kan læse i en pdf-fil. Fordelen her er, at man kan sætte tingene lidt flottere op end på nettet.

Det projekt kastede en anden ide af sig, da jeg en dag sad og kiggede på gratis onlinemagasiner med foto. Jeg fandt en australsk udgivelse, f11 Magazine, som ikke længere udsendes, men man kan finde de 66 udgivelser, som det blev til, på nettet. Jeg plankede deres design og lavede mit eget fotomagasin, som du sidder og læser lige nu.

Det er ikke ment som det helt store videnskabelige eller kunstneriske projekt, bare et hyggeprojekt, hvor jeg viser billeder og skriver lidt om mine erfaringer med fotolokationer, programmer eller udstyr.

Måske bliver det ved denne ene udgivelse, men man kunne da også tænke den tanke, at nogle af mine fotovener ville bidrage med fotos og tekster, og så kunne det da være sjovt at lave en opfølger. Sidegevinsten for mig ved det her er, at jeg får genopfrisket brugen af Publisher og måske endda set nye sider af det.

### Stenalderen i Ertebølle

I Ertebølle tæt ved Limfjorden fandt man i slutningen af 1800-tallet en muslingedynge, som sidenhen gik hen og gav navn til en bestemt historisk tidsperiode: Ertebøllekulturen.

Udgravninger i den gamle muslinge– og østersbunke viste, at der havde levet mennesker på stedet i en periode i jægerstenalderen. Denne periode ligger i tiden 5400 til 3900 f. kr. og er karakteriseret ved, at menneskene levede som jægere tæt ved kysten. Senere begyndte man at dyrke jorden, og så er vi inde i bondestenalderen.

I dag er køkkenmøddingen gemt under mulden, men der er oprettet et museum, som beskriver og vise denne tidsperiode i historien.

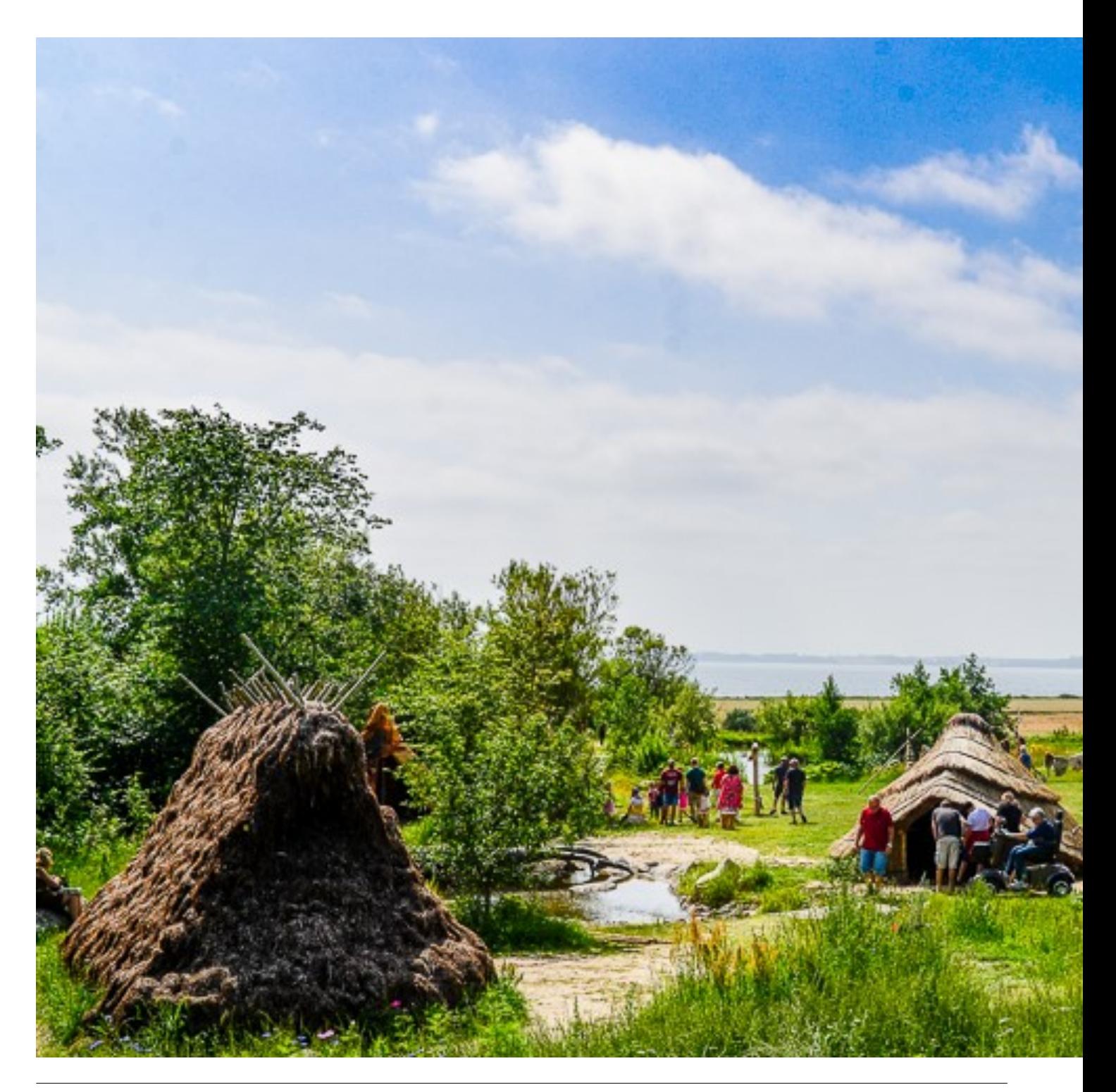

Fotomæssigt er der mange ting at kaste sig over på museet. Specielt i sommerperioden, hvor der er masser af aktiviteter, som f.eks. her i sommeren 2019, hvor der har været stenalderfestival. En række europæiske forskere og stenalderentusiaster var samlet på dette historiske sted, for at forske, eksperimentere og udveksle viden om stenalderen. Mange af deltagerne lever sig helt ind i tiden ved at gå klædt og bo, som man gjorde i denne periode.

Hvis man gerne vil have fotos af situationer, hvor man fornemmer tidens vingeslag, gælder det om at holde andre gæster og forstyrrende elementer ude af billedet. Det kan være svært, men møder man ved åbningstíd eller bliver man hængende til hen omkring lukketid, er det nok de bedste tidspunkter for den slags motiver. Midt på dagen vil der ofte være flest gæster, og derfor kan det være svært at isolere sit motiv i mængden.

> *Stenaldercenteret i Ertebølle med Limfjorden i baggrunden. HDR-foto i Lightroom. Nikon D600 med 24-70 f. 2,8.*

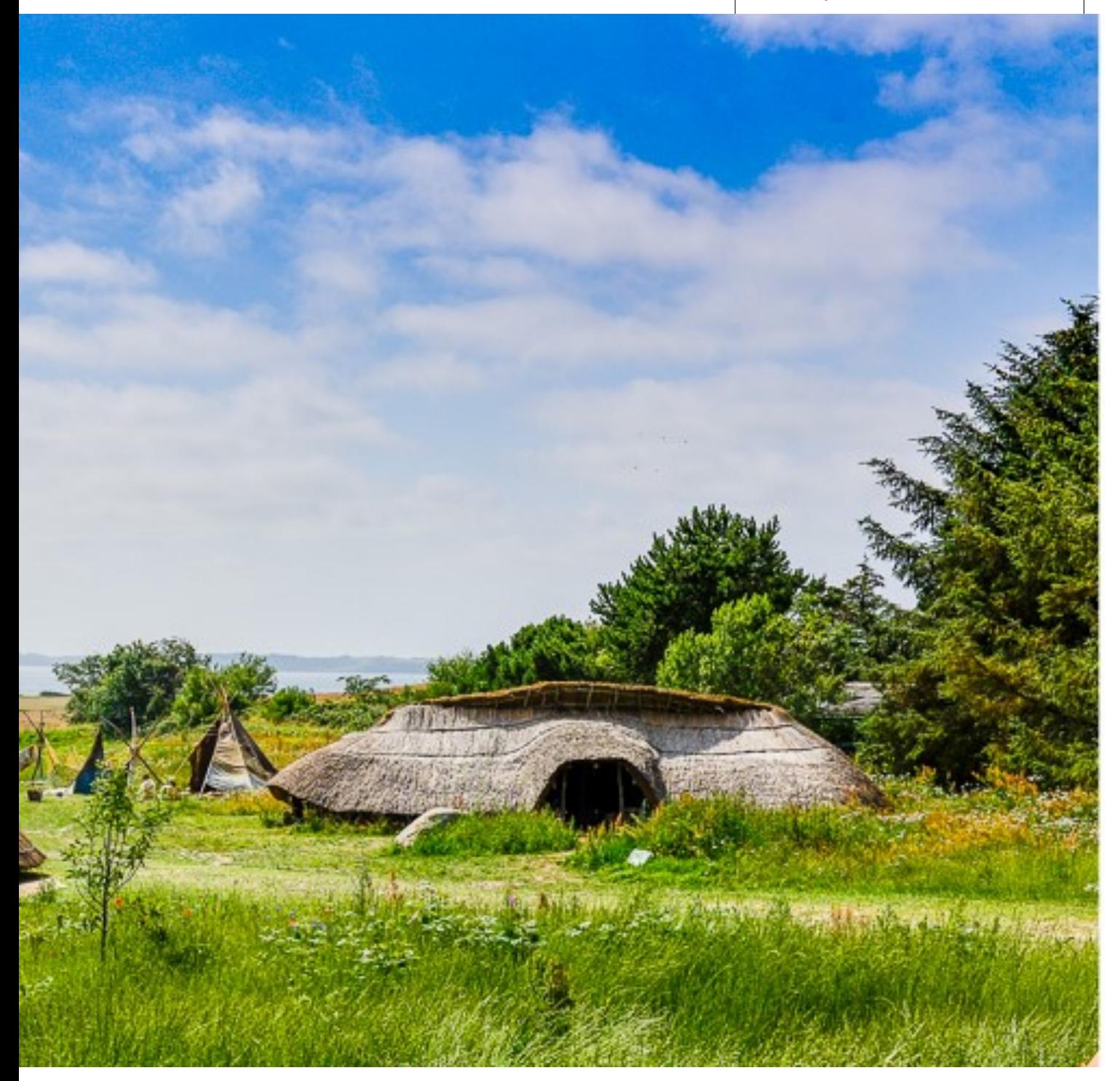

#### Ertebølle

Et godt valg af objektiv vil være en zoom med vidvinkel og moderat tele - altså en 24-70, en 16-85 eller en 18-300. Lysstyrken er ikke så afgørende sådan en sommerdag, så det behøver ikke være f 2,8. Man vil ofte med fordel kunne skyde ved den sikre blænde 8, som giver skarpe billeder.

Man skal vælge sit optagestandpunkt med omhu og tjekke ekstra grundigt i kameraets søger, om der er uønskede elementer. Undersøg, om de kan elimineres ved at flytte dig lidt ned, til siden eller ved at komme lidt i vejret.

En god fotografisk regel er: Gå tæt på. Og når man er det, så gå to skridt frem - altså endnu tættere på. Ved at gå tæt på, får man sit motiv til at fylde meget i billedet, og samtidig bliver ting i baggrunden meget slørede. Billedet til højre er et eksempel på dette det havde været perfekt, hvis det havde været udklædte stenalderfolk, som sad i kanoen!

Hjemme ved computeren kan tingene optimeres yderligere - billedet kan beskæres, og er man til den slags, kan man også billedmanipulere og ad den vej fjerne uønskede ting i billedet. Her er kloneværktøjet et godt redskab, hvis det bruges med omtanke. Dobbeltopslaget sidst i denne artikel er et eksempel på et foto, hvor der er klonet uønskede elementer væk: Bygninger i baggrunden, en antenne, et par infoskilte og nogle bigballer i wrap i baggrunden.

I billedbehandlingen kan man også med fordel arbejde med at øge skarpheden og give farverne et ekstra pift. Her må man eksperimentere med sit billedbehandlingsprogram - der er et væld af muligheder. En god regel er: Alting med måde.

HDR er en teknik, hvor man skyder tre billeder med forskellige belysninger og så sætter dem sammen efterfølgende - så får man HDR (High Dynamic Range), hvor der er smæld på farverne. Det kan være en god effekt, men det kan også overdrives. Det første foto i denne artikel er HDR.

> *Stenaldercenteret i Ertebølle. Dagens fangst er hængt til tørre. Afstand til fiskene ca. 40 cm. Nikon D600 med 24-70 f. 2,8.*

> > 6

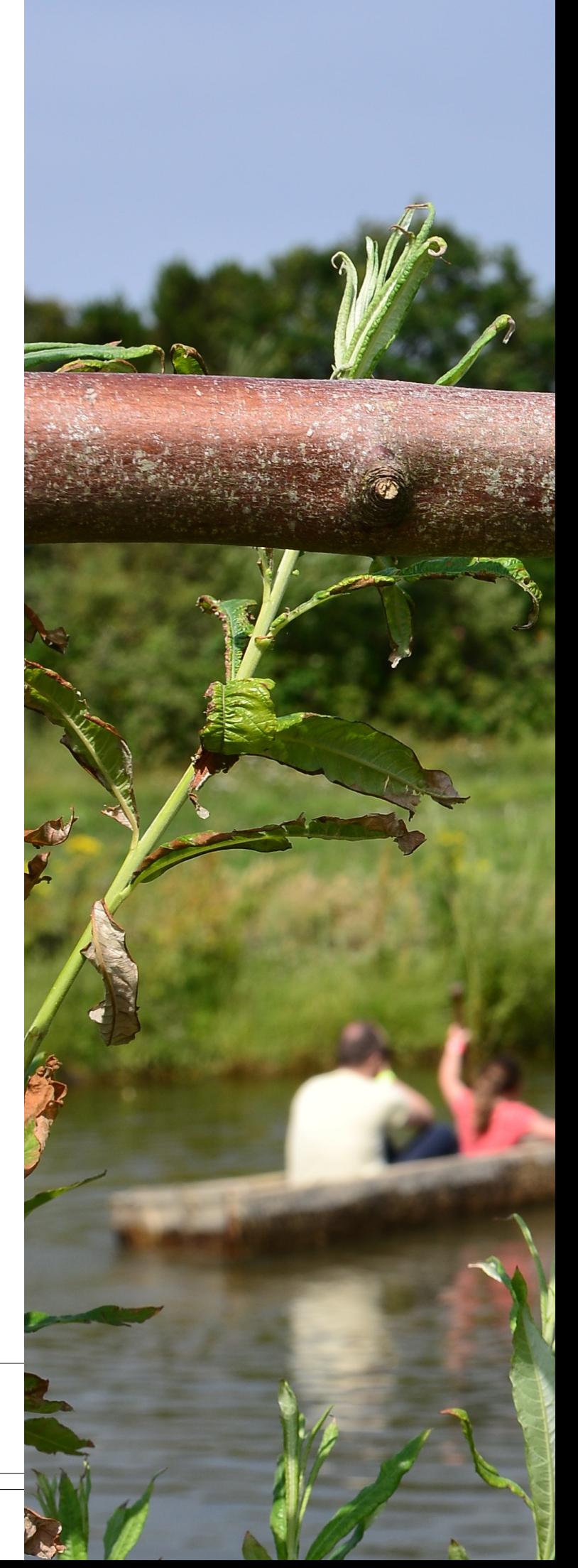

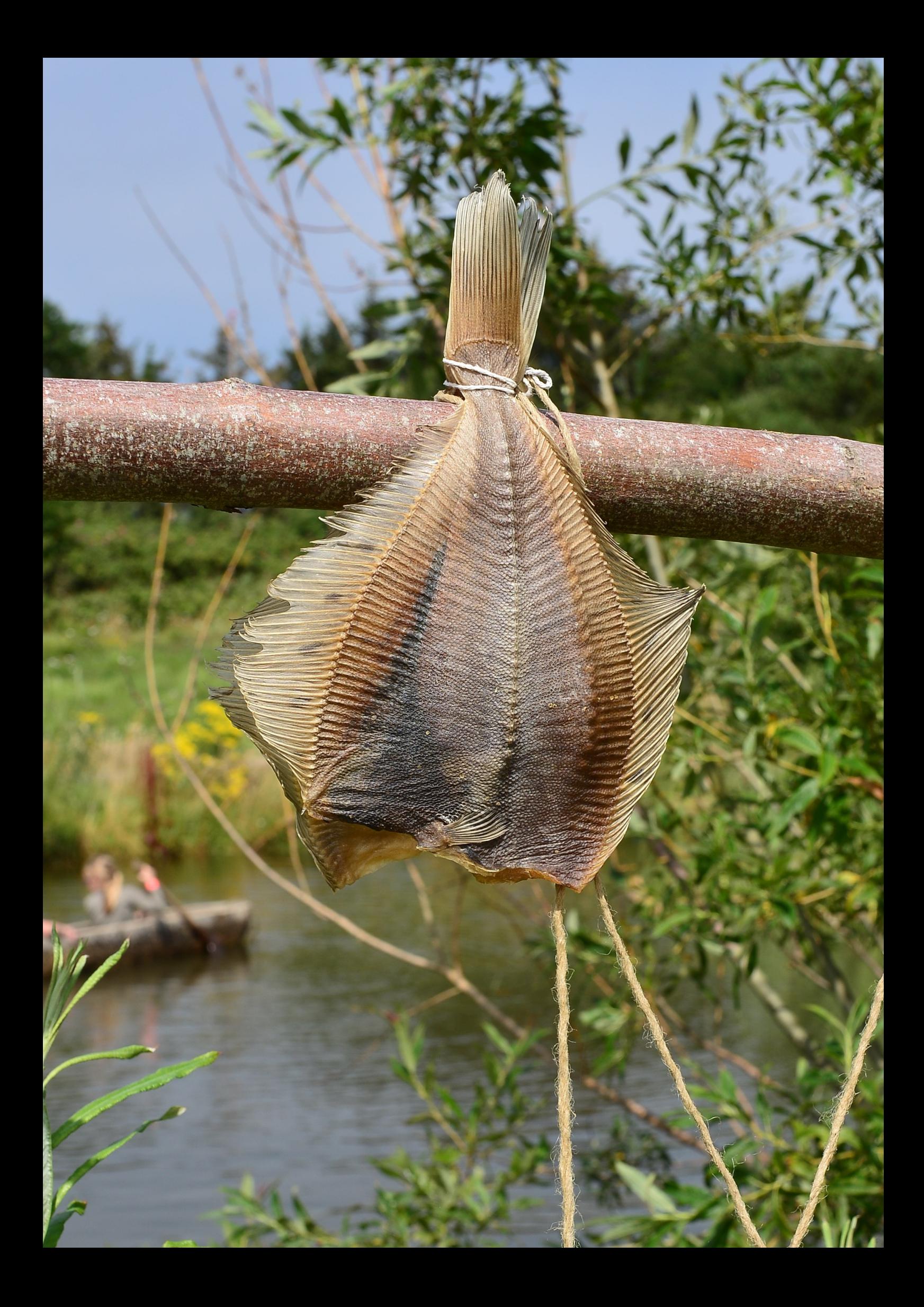

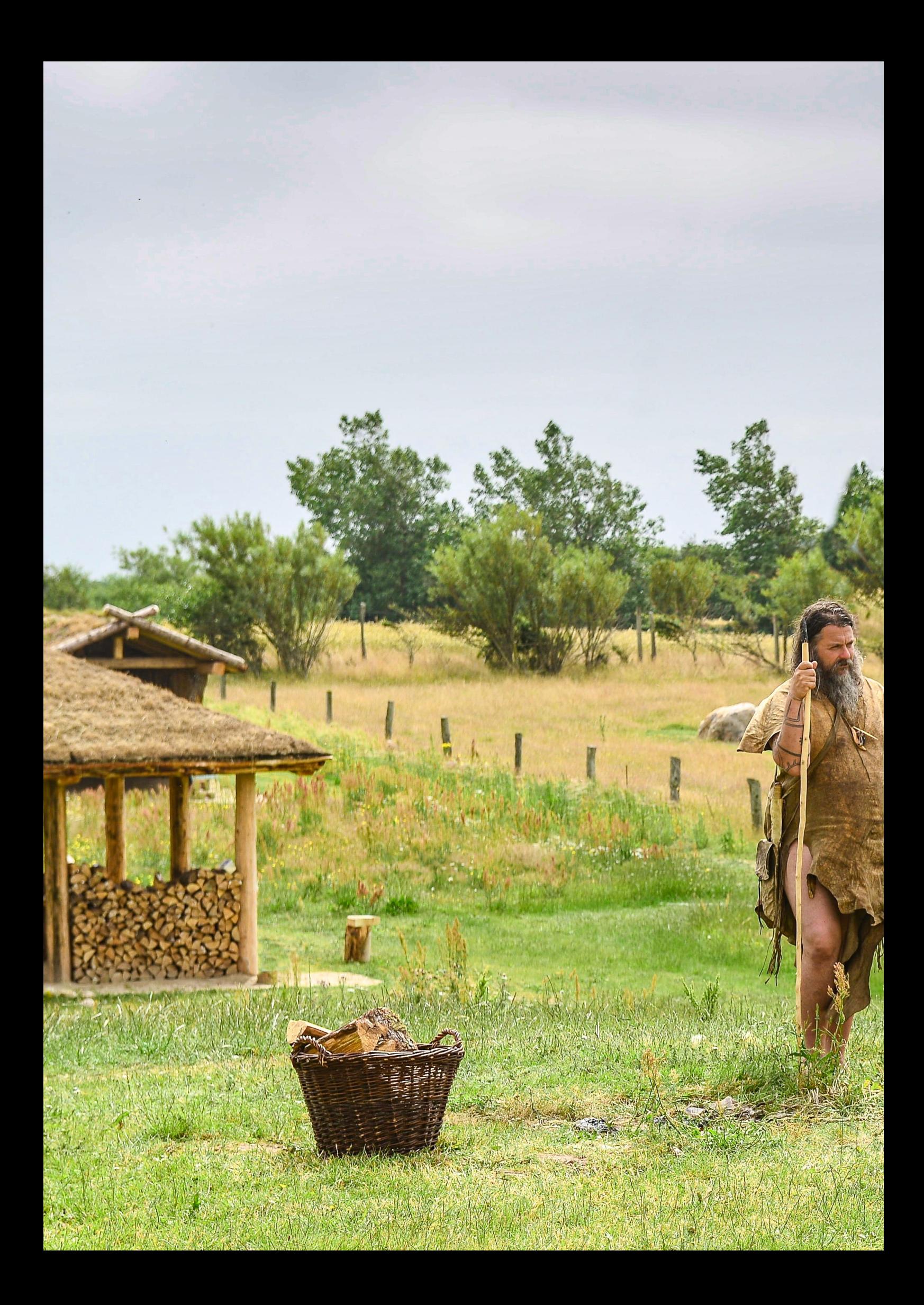

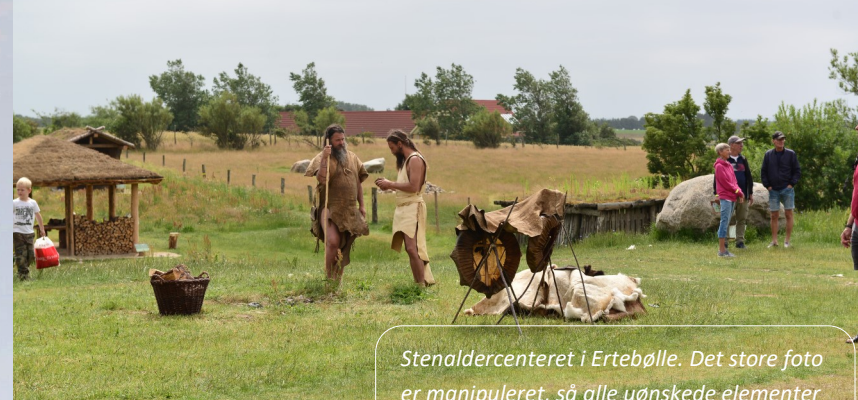

*er manipuleret, så alle uønskede elementer er fjernet. Det lille foto viser det uredigerede billede. Nikon D600 med 24-70 f.2,8.*

9

Juli 2019

# Fuglefjeldet på Bulbjerg

ISO 9640

20

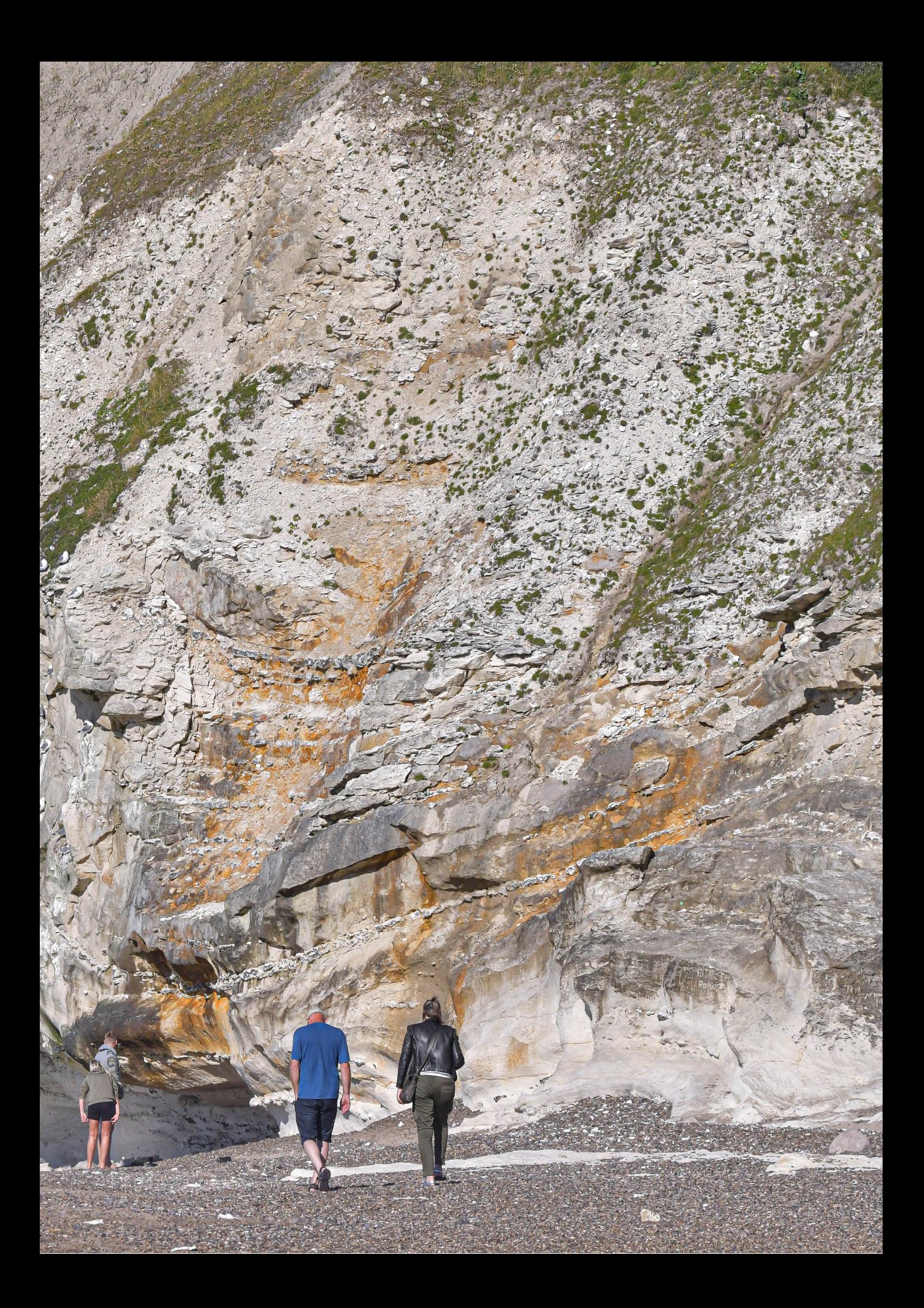

Der findes kun et fuglefjeld i Danmark udenfor Bornholm - Bulbjerg i Han Herred. En 47 meter høj kalkstensklint, som rejser sig over Vesterhavet ved Jammerbugten.

Indtil 1978 stod Skarreklit ude i havet, men havet gjorde sit indhug, og i dag er der kun en lille del af den tilbage. Den kan ofte ses fra Bulbjerg, men kan også forsvinde ved højvande.

Skarreklit var et yndet opholds– og ynglested for mågearten riden. I dag er der omkring 500 par, som yngler og bor på Bulbjerg. Her er fuglene og deres æg og unger i sikkerhed for rovdyr.

Man kan se og fotografere riderne fra toppen af Bulbjerg såvel som nede fra stranden.

Udstyrsmæssigt er der behov for en god tele, hvis man vil have gode skud af fuglene, men et vidvinkelobjektiv, normalobjektiv eller en moderat tele kan også være god, hvis man skal have totalbilleder af fuglefjeldet.

I teleområdet skal vi ud i en 70-200, 70-300 eller en 150-600 zoom, hvis man vil have fuglene til at fylde noget i billederne. En allroundzoom på 18- 200 eller 18-300 kan også bruges, men her kan hastigheden på autofokus måske blive et problem. For de flyver ganske hurtigt riderne - ja faktisk er deres flyveegenskaber ganske elegante og imponerede.

Kameraet skal stilles på følgefokus, af-c på Nikon og af-servo på Canon. Dermed sikrer man sig, at kameraet forsøger at følge med, når motivet, her fuglene, bevæger sig. Der skal skydes i serie, altså mange billeder i rap - gerne så mange som muligt.

Lukkehastigheden skal være hurtig, 1/1000 sekund er minimum, men 1/2000 eller 1/4000 vil være endnu bedre. Blænden er ikke så afgørende, men er der lys nok, er blænde 6,3 til 11 gode. Man skal dog nødigt for højt op i iso. Her må man

> *Ride ved Bulbjerg. Nikon D500 med Tamron 150-600 G2. 1/4000 sek, blænde 8, iso 500, 150 mm.*

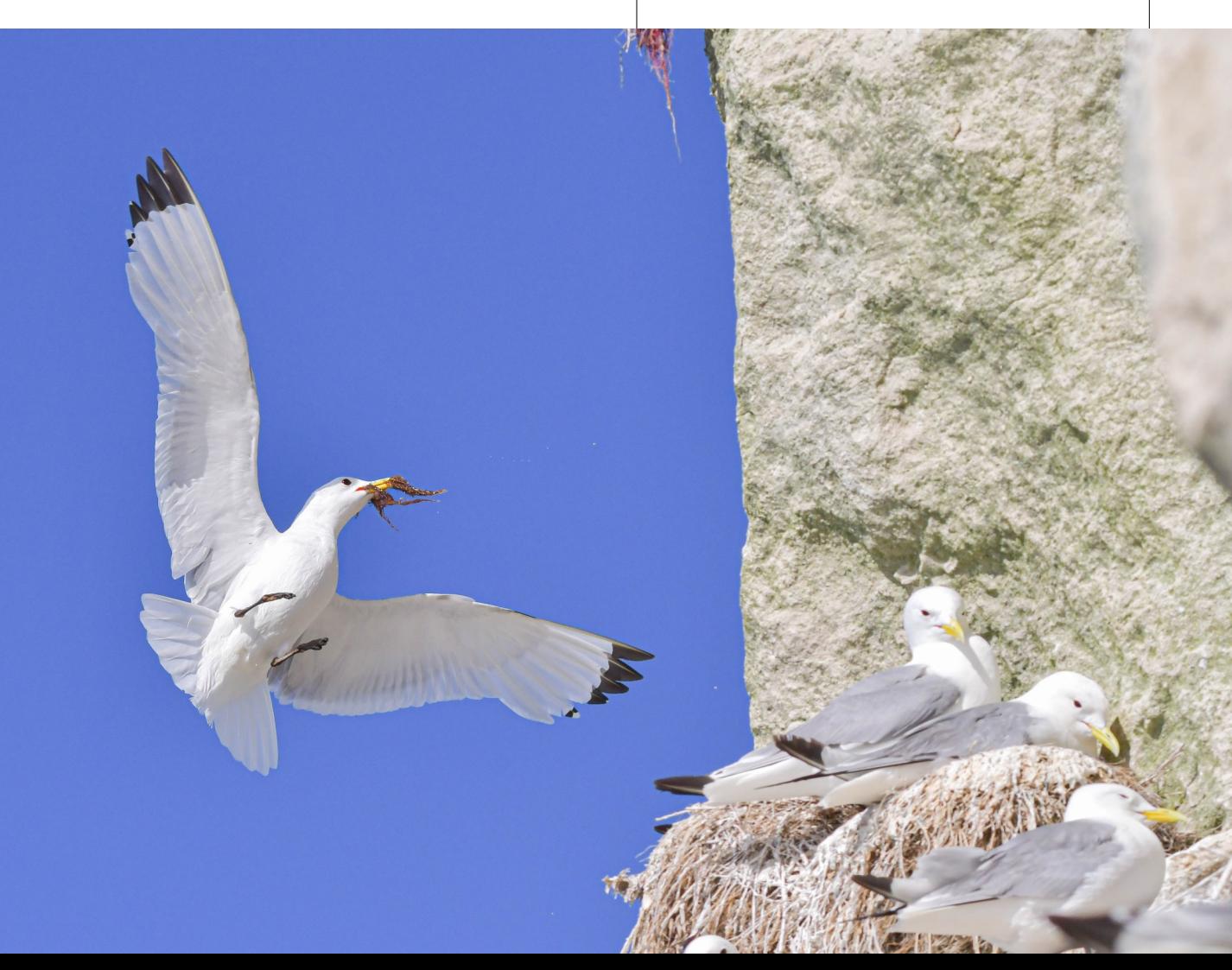

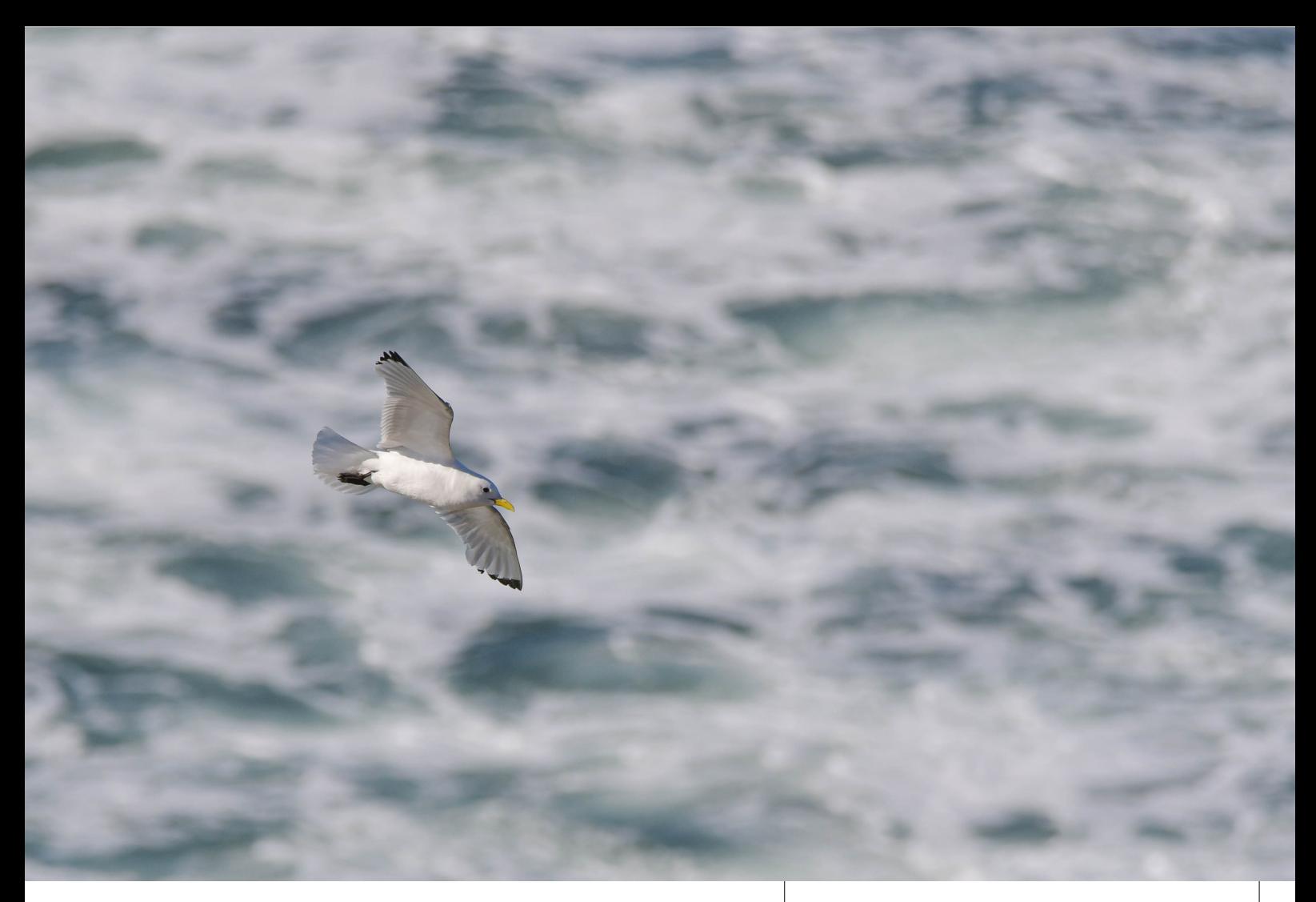

prøve sig frem. De fleste kameraer har en indstilling, som hedder auto-iso. Her kan man vælge, hvilken lukkehastighed, man som minimum vil skyde med, så klarer kameraet resten ved at vælge en iso, der passer. Iso fra 100 til 4000 skulle give udmærkede resultater på de fleste nyere kameraer. Her er reglen, jo lavere iso desto bedre billedkvalitet.

Billederne til denne artikel er skudt med et Nikon D500, som kan tage 10 billeder i sekundet. Der er anvendt et Tamron 150-600 objektiv, som ikke er specielt lysstærkt, f5.6 eller 6,3 som det laveste afhængig af, hvor meget der zoomes ind. Ved 150 mm er det 5,6, men jo mere man zoomer, bliver lysstyrken også svagere for at ende på 6,3 ved 600 mm. De fleste zooms har denne varierende blænde - kun de dyrere modeller holder en fast blænde gennem hele zoomområdet.

Tidsmæssigt er der gode muligheder hele dagen, men naturligvis er lyset bedst om morgenen og

*Ride ved Bulbjerg. Nikon D500 med Tamron 150-600 G2. 1/4000 sek, blænde 8, iso 500, 150 mm.*

om aftenen. Disse fotos er taget om aftenen, hvor jeg stod på den vestlige side af fuglefjeldet og dermed havde den forholdsvis lave sol i ryggen. Det gav et godt lys på fuglene.

Lyset kan drille lidt, da baggrunden kan forvirre kameraets indbyggede lysmåler - det kan resultere i, at billederne bliver lidt for mørke. Man kan justere på kameraets knap med +/-, hvor man skal dreje til f.eks. +0,7, hvilket gør billederne lidt lysere. Hvilken indstilling, der er bedst, må man prøve sig frem til. Tjek på kameraets skærm og juster, medens du skyder. Husk, at stille +/- knappen tilbage til 0, når du er færdig, ellers kan billeder i andre situationer blive for lyse.

Der skal skydes rigtig mange skud, og så er der bare hjem og sortere og billedbehandle. Lys og kontrast justeres, der beskæres og der tilføjes eventuelt lidt skarphed.

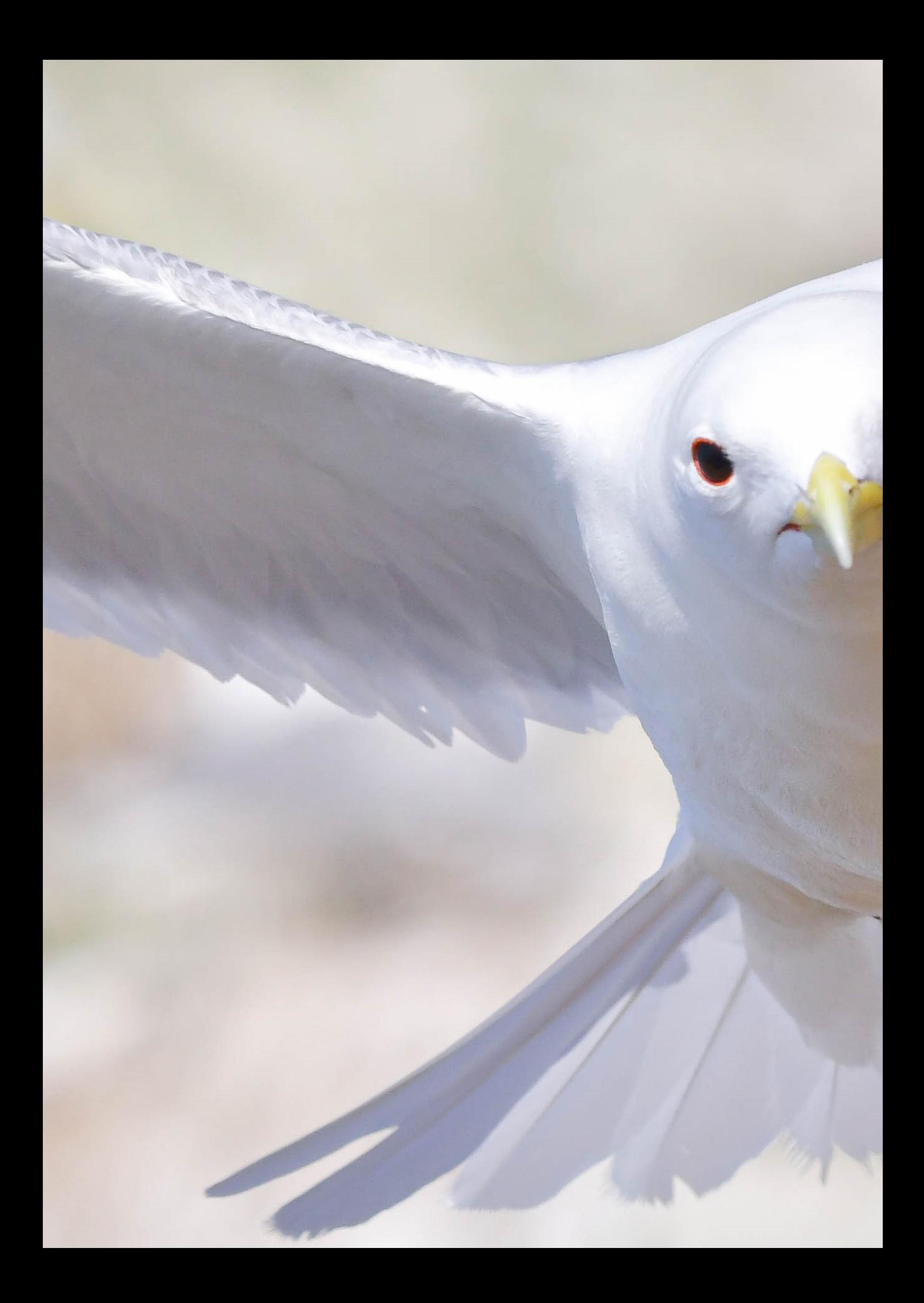

*Ride ved Bulbjerg. Nikon D500 med Tamron 150-600 G2. 1/4000 sek, blænde 8, iso 640, 200 mm.*

### Fastsbreak...

Gennem årene har jeg taget et utal af sportsbilleder, dels via mit arbejde som efterskolelærer på en idrætsefterskole, dels som sportsreporter for en lokal netavis og dels som medlem af den lokale fodboldklub.

Det, som fascinerer mig ved at fotografere sport, er, at forsøge at fange det helt rigtige øjeblik, hvor en situation topper. Fodboldspilleren som rammer bolden, en veltimet tackling eller en svømmer, som lige har hovedet oven vande for at trække ny luft ind.

Alfa og omega ved sportsfoto er, at man kender lidt til den sportsgren, som man fotograferer. Det giver gode forudsætninger for at kunne forudse, hvor de gode motiver vil opstå. Dermed kan man også vælge det rigtig sted at stå, sidde eller ligge, så man er på plads, når situationerne opstår.

Objektivet afhænger af, hvilken sport, man skal fotografere, men mange sportsfotografer har en klar favorit: En lysstærk 70-200 zoom, gerne med blænde 2,8. Ud over at være lysstærk er disse objektiver som regel også udstyret med en lynhurtig autofokus, som er i stand til at fange og følge motiver i bevægelse.

Personligt har jeg brugt 70-200, men også en 70- 300 mm zoom med gode resultater - selv om den ikke er helt så lysstærk. Og min favorit til fodboldkampe er min Tamron 150-600, som giver mulighed for at dække hele banen fra ét sted. Dog med den begrænsning, at man kommer til at mangle bredde i synsfeltet, hvis motivet foregår i målfeltet, i den ende, hvor jeg sidder eller står.

Kameramæssigt skal der gerne være mulighed for at skyde 6-10 billeder i sekundet, og specielt ved indendørs sport er det også vigtigt, at kame

> *DM basket for efterskoler: HCI mod Risskov. Nikon D500 med 24-70 f. 2,8. 38 mm, 1/1000 sek, iso 4000*

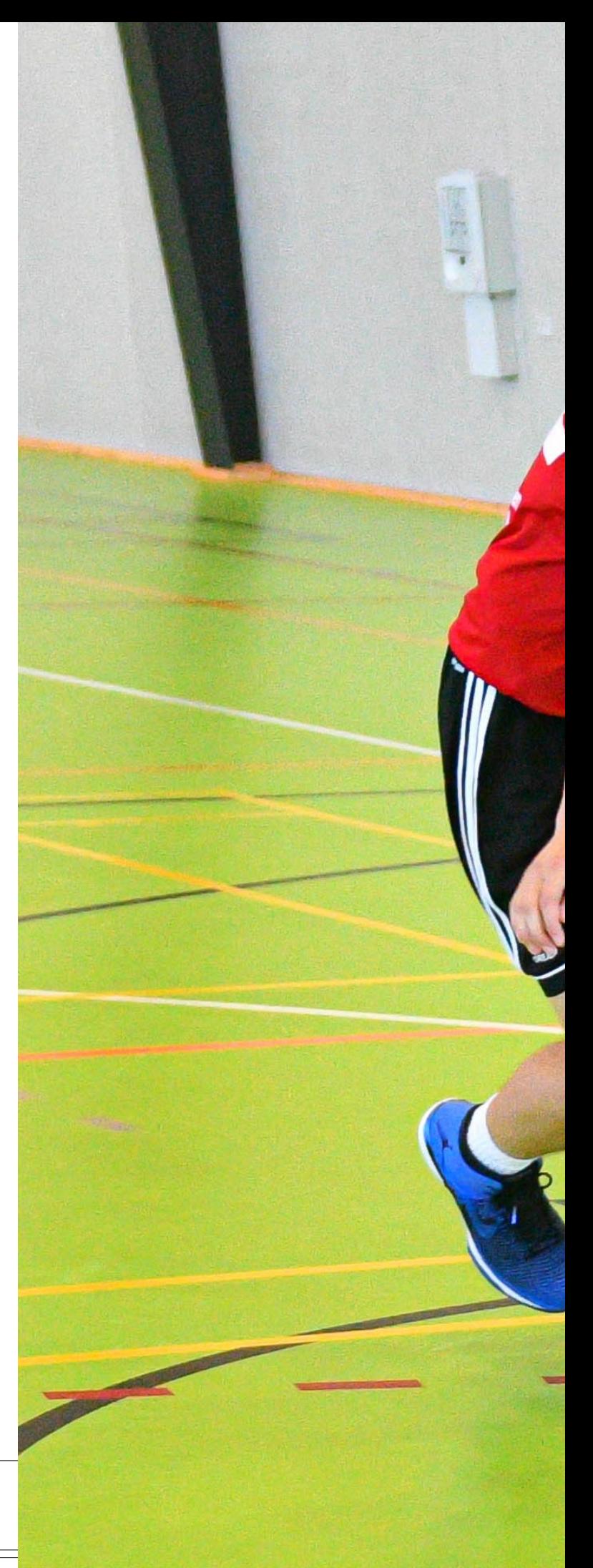

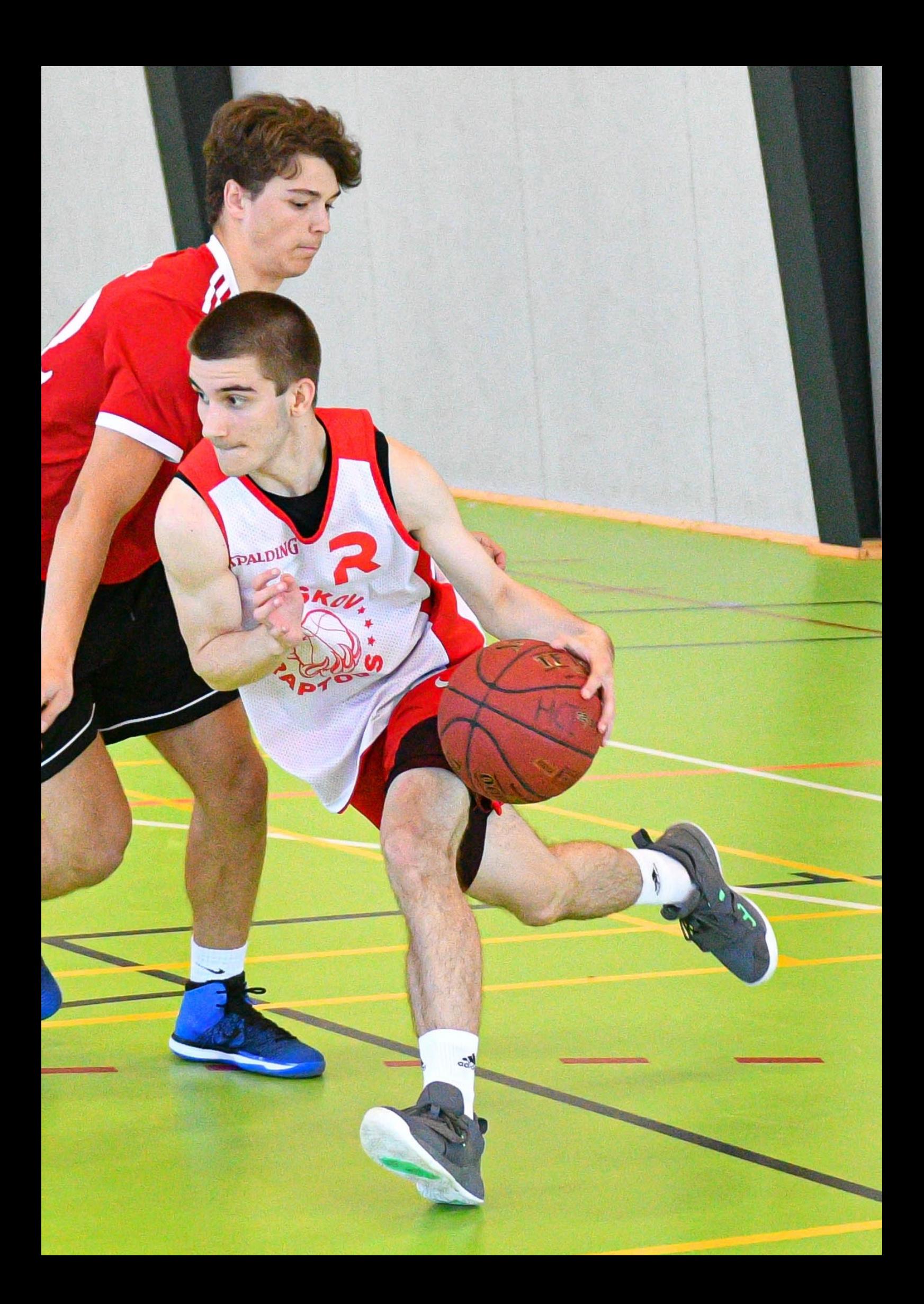

raet kan håndtere høje isotal med en god billedkvalitet.

Valg af lukketid er afhængig af, hvilken effekt, man vil opnå. Ofte vil man ønske at fastfryse bevægelsen, og så er det lukketider på 1/500 eller hurtigere, der er behov for. Specielt i sportshaller kræver det, at man skyder på fuld blænde, gerne 2,8, og der skrues godt op for iso - ofte 4000 og op til 6400. Længere plejer jeg ikke at gå op - så begynder skarphed og billedkvalitet at blive for dårlig.

Basketballbilledet er taget i en rimelig oplyst sportshal, hvor der er vinduer. Jeg har vinduerne bag mig, og kan derved udnytte det indfaldende lys. Det kan give problemer med farverne, da forskellen på dagslys og kunstlys kan give udfordringer, men som regel kan kameraets indbyggede automatik nu godt håndtere det med gode resultater. Der er brugt kontinuerlig autofokus, autoiso og serieskud. Jeg havde prioriteret en lukkehastighed på 1/1000 sekund som minimum, hvilket stiller krav til objektiv og kamera, hvor der skal være høj lysstyrke i objektivet og god isohåndtering i kameraet.

Løbebilledet er taget ved Farsø Løbet - et motionsløb, som gennem mange år har været arrangeret i forbindelse med FarsøFesten.

Her var mit mål at tage et billede, som udstrålede action og bevægelse. Derfor er der bevidst valgt en forholdsvis lang lukketid på 1/50 sekund, og i optagelsen er der panoreret med løberen. Det har den effekt, at løberen kommer til at stå rimelig skarpt, da kameraet jo følger med bevægelsen, medens baggrund derimod bliver uskarp, som følge af, at kameraet bevæger sig, medens baggrunden jo så at sige står stille. Det giver den udtrukne slørede effekt, som er med til at skabe dynamik og en fornemmelse af fart. Hvilken lukketid, man skal bruge, kommer an på motivet, f.eks. skal man nok vælge en lidt hurtigere, hvis man fotograferer racerbiler.

Det sidste billede, jeg har taget med, er fra en håndboldkamp i 2009. Det er taget med et Nikon D300, som netop var kommet på markedet, og som på det tidspunkt var noget af det bedste, når der skulle fotograferes sport. Der er anvendt et fast objektiv på 85 mm med en lysstyrke på 1,8. Til gengæld har dette objektiv ikke den hurtigste autofokus, men med lidt forudseenhed, er det dog anvendeligt.

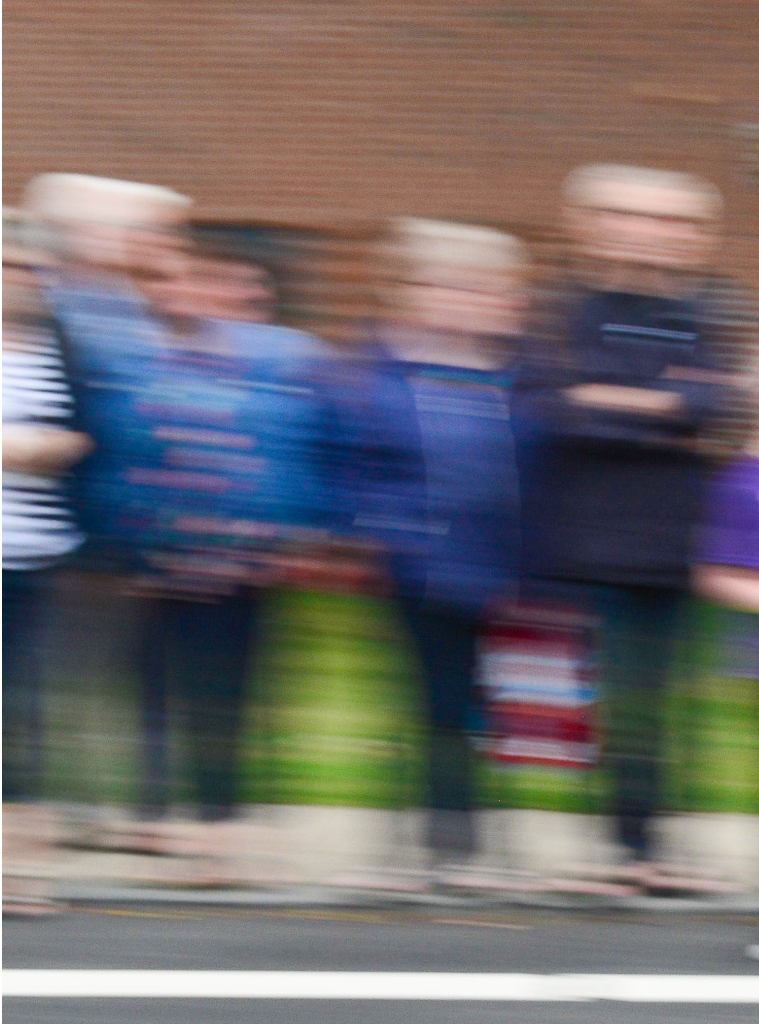

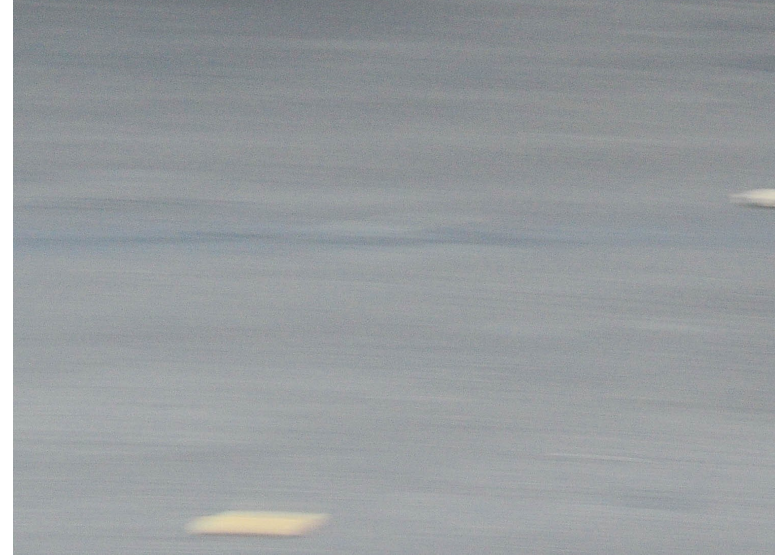

Hvis man sammenligner med basketballbilledet, kan man se, at det nye Nikon D500 præsterer noget bedre ved svagt lys - selv om det ikke er en helt fair sammenligning, da håndboldbilledet er taget en i hal med noget dårligere lysforhold. Til gengæld er der brugt iso 4000 mod bare iso 2500 på håndboldbilledet. Dette blot for at illustrere, at iso-ydelsen bliver bedre for hver ny generation af kameraer.

Man kan til sportsfoto starte ud med det udstyr, man har. Hen ad vejen vil behovet for lysstærke objektiver opstå, og her kommer man ikke udenom 70-200 2,8. Nikon og Canons modeller er ret dyre, og gode, men man får også god kvalitet fra Tamron og Sigma - eller man kan gå på jagt efter brugte originaler.

> *Farsø Løbet 2018. Nikon D600 med 24-70 f 2,8. 1/50 sek, bl 7,1, iso 640, 36 mm.*

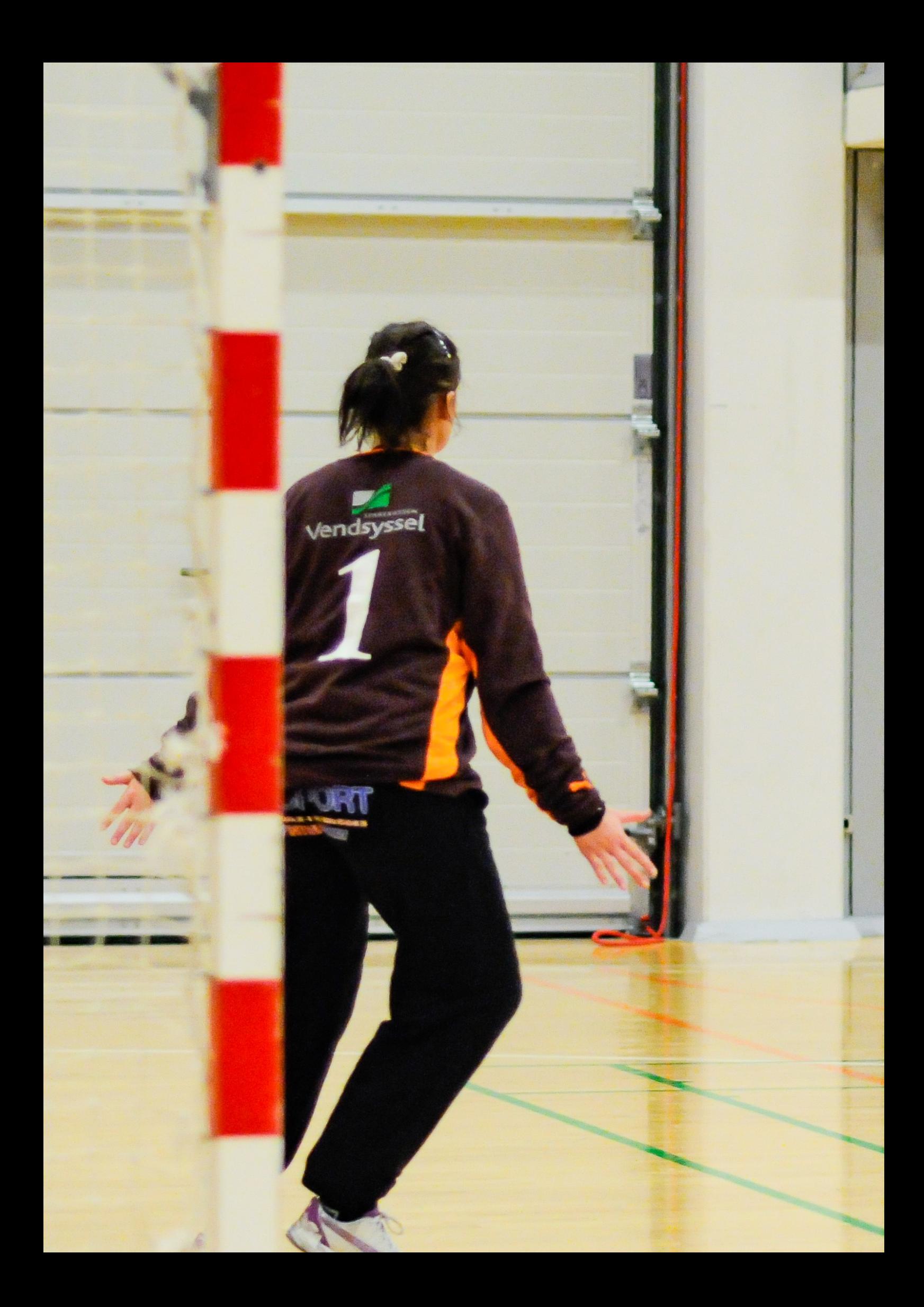

Håndbold Farsø KFUK HK - Sæby.

Versysel

N

 $\sigma$ 

### Det digitale mørkekammer

Hvis man først er begyndt at fotografere ud over snapshot-niveauet, bliver det hurtigt en nødvendighed, at man sætter sig ind i digital billedredigering. Det digitale mørkekammer er nemlig afgørende for, at man kan hive det bedste ud af sine billedfiler.

Der findes mange programmer, som alle giver mulighed for at billedbehandle i større eller mindre grad. De fleste, ja vel alle, kan beskære, justere lys, kontrast, farver og skarphed. De mere avancerede arbejder i lag og har så mange muligheder, at man hurtigt mister overblikket, medmindre man er professionel grafiker og sidder med det hver dag.

Personligt har jeg lagt mig i midterfeltet - ikke det helt primitive, men heller ikke Photoshop,

som jeg synes er for besværligt at arbejde med. Bl.a. fordi jeg ikke manipulerer mine billeder så meget - jeg er mere til at justere, og så er Lightroom et godt valg. Begge programmer er betalingsprogrammer lavet ad Adobe. Jeg har faktisk dem begge, da jeg kører med en månedsabonnement, som godt nok koster 90 kr. om måneden, men så har jeg også altid adgang til de nyeste versioner af programmerne. Tidligere, da man købte, skulle man alligevel lægge 1000-2000 kr., når der kom en ny version.

Der findes også mange gratis programmer - dels til download, men også til brug online. Det sidste har jeg ikke gjort så meget i, men en hurtig søgning på nettet vil kaste en del muligheder af sig.

Jeg har til gengæld brugt, og bruger stadig, det gratis program FastStone Image Viewer, som er forrygende hurtigt til at organisere, beskære og resize fotos. Det er der faktisk ikke købeprogrammer, som gør bedre, efter min mening.

Mit workflow er, at jeg importerer mine billeder til min harddisk. Det gør jeg i FastStone, hvor jeg

![](_page_21_Picture_9.jpeg)

*FastStone i browsermode. Her kan man hurtigt kigge sine billeder igennem. Dobbeltklikker man på et billede, forstørres det, og kører man musen til kanten af billeder, kommer der forskellige nyttige værktøjer frem.*

![](_page_22_Picture_0.jpeg)

Billedet her er udelukkende behandlet i FastStone. Der er beskåret, justeret lidt på lys og skarphed - og så er der lavet en ramme. Det med rammer er i øvrigt noget, som virkelig kan dele vandene i fotokredse - nogle bruger det meget, andre kune aldrig drømme om det. Jeg er in *the middle.*

opretter en mappe til billederne og derefter kopierer dem ind. Så kan jeg lynhurtigt kigge dem igennem, og de ligger i en klassisk mappestruktur i Windows. Jeg bruger også programmet til at lave hurtige beskæringer, lige som jeg bruger det til at klone pletter eller lignende væk. Det er hurtigt og effektivt. Til gengæld bruger jeg ikke ret tit de indbyggede redigeringsmuligheder til lys, skygge, kontrast, farver og skarphed. De er sikkert gode nok, men jeg har vænnet mig til at bruge Adobes Lightroom til den slags.

Lightroom kræver lidt tilvænning. Det er et program, som er opbygget i forskellige moduler til henholdsvis bibliotek til at gennemse og organisere og så en fremkaldedel, hvor man kan foretage diverse justeringer. Der er også andre moduler, bl.a. til print, men dem gør jeg ikke brug af.

Det specielle, og lidt besværlige, ved Lightroom, er, at programmet arbejder i kataloger. Det betyder groft sagt, at justeringer ikke sker direkte i billedfilen, men i en sidefil, som så ligger i kataloget. Dermed kan man ikke bare flytte et billede fra en computer til en anden, for så følger en justeringer ikke med. Og hvis man skifter computer, skal man have katalogfilen med over i det nye program, hvis man vil beholde alle sine nøgleord og justeringer fra sit program.

Det lyder mere besværligt, end det er. Men det er noget, man skal være opmærksom på. Til gengæld har det den fordel, at man altid kan gå tilbage til den oprindelige billedfil, uanset hvor mange justeringer, man har lavet.

#### **FastStone Image Viewer**

Programmet åbner lynhurtigt, og man bliver præsenteret for sine billeder i form af thumbnails de kan ændres i størrelse. Desuden er der et vin-

due, hvor man kan se en lidt større udgave af det foto, man har valgt. Man kan hurtigt klikke på mapperne ude i siden og skifte mellem forskellige mapper. Desuden kan man sortere sin billeder efter forskellige parametre, og man kan sågar trække og flytte dem rundt.

Hvis man højreklikker på et billede, kommer der en kasse frem med forskellige værktøjer. Man kan kopiere, flytte eller omdøbe sin billeder endda flere af gangen, så har man en stak fotos, som skal omdøbes og ændres i størrelse, kan det klares i en hurtig arbejdsgang.

Hvis man dobbeltkliker på et billede, forstørres det op til at fylde hele skærmen. Så kan man nærstudere detaljer og skarphed. Hvis man kører musen ud til højre, kommer der en kasse med exif-data, altså informationer om kamera og indstillinger - ganske smart og anvendeligt i mange sammenhænge.

Kører man musen ud til venstre, kommer der en redigeringsmenu med et væld af muligheder. Beskæring, lys, farve, kontrast og sågar et tegnebord, hvor man kan tilføje tekster. Der er også et fint modul til at lave rammer om sine billeder. Ja, du kan sågar lave et slideshow med fine overgange og underlægningsmusik.

Da man arbejder i selve filen, skal man være opmærksom på at gemme sit redigerede billede med et nyt navn, hvis man stadig vil kunne gå tilbage og finde det oprindelige billede,. Hvis ikke, overskriver man den oprindelige fil, og så er der ingen vej tlbage!

Alt i alt er FastStone et program, jeg bruger dagligt og har meget stor fornøjelse af. Desværre findes det ikke til Mac.

#### **Lightroom**

Adobe står bag billedbehandlingens store program Photoshop, men der kom for en del år siden en ny lille fætter til: Lightroom, som i dag findes i to versioner, en klassisk udgave med rigtig mange features og så en onlineudgave, som gør det let at arbejde på tværs af forskellige devices som f.eks. Bærbar, tablet og telefon. Det hele arbejde sammen, så ændringer lavet på computeren, kan også ses, når man åbner programmet på sin tablet. Ganske smart, når man er on the road.

Denne udgave hedder Lightroom, medens den gamle hedder Lightroom Classic. Det er den sidstnævnte, jeg vil bruge mest tid på her.

Det særlige ved Lightroom er, at man skal importere sine billeder til programmet. Man kan gøre

![](_page_23_Picture_11.jpeg)

*Lightroom i biblioteksmodulet, hvor man har oversigt over sine billeder. Der er mapper ude til venstre, og man kan lave simple justeringer via panelerne ude til højre. Klikker man på "develop", kommer der nye og meget nyttige værktøjer frem i højre side.*

![](_page_24_Picture_0.jpeg)

*Fotor er smart, når man skal lave en hurtig collage. Der er skabeloner ude til højre, så man kan tilpasse efter smag og behag. Programmet kan også bruges til simpel billedbehandling.*

det i samme forbindelse, som man flytter billederne fra sit kort til computeren, men jeg vælger nu som regel at kopiere dem over via FastStone, og så senere importere dem fra den pågældende mappe til LR.

Når først billederne er importeret, kan man redigere dem, beskære og lave et væld af andet "mørkekammerarbejde". Der kan også tilføjes nøgleord, farvekoder og stjerner, og man kan oprettet særlige "Collections", hvor man samler billeder på kryds og tværs af mapperne ud fra forskellige kriterier. Det er ganske smart, og ger er katalogsystemet smart, fordi billederne altså ikke flyttes rundt på harddisken men udelukkende sorteres via databasen i kataloget.

En af de hel store fordele ved LR er, at man hurtigt kan kopiere sine indstillinger over på andre billeder. Det er smart, hvis man har en række billeder tage under samme forhold, så behøver man i princippet kun at redigere et billede. Man kopierer indstillingerne til en gruppe andre billeder, og her kan man gå ind og efterjustere på de enkelte billeder, hvis det er nødvendigt.

En anden god feature er, at man kan sortere sine fotos efter en lang række forskellige parametre: Kamera, objektive, lukkehastighed, blænde, brændvidde, dato m.m. Det er ganske lærerigt at se, hvor man har sit bløde punkt i forhold til f.eks. mest brugte objektiv, brændvidde eller blænde.

Skal man bruge sine redigerede billeder fra LR til et eller andet, f.eks. på nettet eller i en avis, skal man eksportere det redigerede billede. Det er ret let, og der kan eksporteres efter en række forudbestemte kriterier: fuld størrelse, nedskaleret osv. Man kan eksportere enkeltbilleder, men også gruppevis, og billederne kan omdøbes i samme proces.

LR kræver lidt tilvænning, men når først man er kommet i gang, er det ganske let og sjovt at arbejde med.

#### **Andre programmer**

Der findes, som nævnt, mange andre programmer. Der er indbyggede programmer i såvel Windows som på Mac - og de kan klare det mest elementære.

I disse app-tider flyder det også med forskellige fotoapps, som hurtigt kan ændre et kedeligt billede til noget mere spændende, f.eks. Til brug på Instagram, hvor det er populært at bruge forskellige stilarter.

Jeg bruger selv en gratis app, som hedder Fotor for det meste, når der skal laves hurtige collager med en stak fotos. Programmet findes både til computer og til tablet.

### Elektroniske billedmaskiner

*Teksten her stammer fra en blog på min hjemmeside www.thitind.dk. Den blev lagt op den 28. juni 2009. Der er suppleret med ny tekst i forlængelse af den gamle blogtekst*

Som de fleste andre er også jeg fascineret og betaget af mulighederne med digital fotografering. Det er et område, hvor teknikken konstant udvikles og hvor kameraproducenterne lancerer nye modeller i et tempo, som kan give åndenød. Og lommesmerter, hvis man partout skal have nyeste model på hylden….

Gennem mit arbejde på en efterskole kom jeg allerede tidligt i gang med digital foto. I første omgang med et Agfa-kamera, uden indbygget skærm og med en beskeden opløsning, som jeg erindrer til at ligge omkring 1 MP. Kvaliteten var, målt med vore dages standard, ikke imponerende, men det var til gengæld muligheden for at tage et billede og få minutter senere sætte det ind i et dokument eller lignende.

Den lokale fodboldklub laver hvert år en årbog med fotos af alle hold. Også her blev den digitale teknik taget i anvendelse. Et HP-kamera med 2,1 MP, zoom og indbygget skærm. HP'en tog fantastiske billeder, men var dog hæmmet af et enorm strømforbrug. Det oplevede jeg f.eks. i forbindelse med indendørs optagelser til et fodboldstævne. Den indbyggede skærm var i brug og det samme var blitz'en. Trods nye batterier (godt nok af billigt mærke) formåede kameraet blot at tage 3 billeder, før alt gik i sort! Heldigvis var der et brugbart billede mellem de 3, som trods alt kom på kortet.

Senere blev det til et par kompakte Nikonkameraer, som løftede kvaliteten og fotoglæden. Nu med imponerende 4 MP og med skærm, zoom og hukommelseskort. Et par små lommevenlige Sony-kameraer kom også i fototasken på skolen sammen med et Canon G3 – alt sammen købt brugt til fornuftige priser.

Mit første indkøb til mig selv blev et Konica-Minolta A2, som med 8 MP overtrumfede alt og alle. Dertil kom en fantastisk manuelt betjent zoom, som svarede til 28-200 mm på et analogt spejlrefleks. Et hav af knapper tiltalte den teknikfikserede del af mig, men betjeningsmæssigt var kameraet ikke nogen hurtigløber, når der f.eks. skulle fotograferes sport. Og billedkvaliteten var faktiske ikke bedre end på de små kompakte, jeg allerede havde prøvet.

Som gammel analogfotograf med masser af spejlrefleksudstyr, der nu lå og samlede støv, var konsekvensen naturlig, da digital spejlrefleks kom indenfor økonomisk rækkevidde. Canon satte standarden med deres 300D, men Nikon fulgte snart efter med deres klassiker D70. Et robust kamera med god ergonomi og en rigtig flot

![](_page_25_Picture_10.jpeg)

Konica-Minolta A2 Agfa ePhoto 307 - 0,35 MP

![](_page_25_Picture_12.jpeg)

Nikon Coolpix 4300 - 4 MP

![](_page_25_Picture_14.jpeg)

billedkvalitet – også ved høj ISO. Hertil hurtig autofokus og mulighed for at skifte objektiver. Faktisk kunne det topmoderne kamera bruge Nikonobjektiver helt tilbage fra 1959 – dog med visse begrænsninger med hensyn til lysmåling og autofokus.

De gamle objektiver kom igen til ære og værdighed – et par nye blev købt til og fototasken blev stadig tungere.

I dag bruger jeg stadig A2'eren og D70'eren, dog mest som rejsefæller og back up til Nikons D300, som er et meget lækkert kamera at arbejde med.

Men uanset alle tekniske fremskridt og forbedringer, gælder det fortsat, at det ikke er kameraet men derimod fotografen, som tager gode billeder.

På nettet er det et væld af fotosites, hvor man kan se og evt. selv få bedømt sine billeder af andre fotointeresserede. På dansk kan anbefales phosee.dk. Er man interesseret i at læse om nye kameraer og se debatfora indenfor de forskellige mærker og modeller, må dpreview.com være stedet.

God (digital) fotofornøjelse.

#### **Tilføjelse juli 2019:**

Siden denne blog blev skrevet for 10 år siden, er der klikket en del digitale billeder på diverse kort. Og der er også sket fornyelse i kameraerne, hvor jeg bl.a. er gået fullframe med et D600, som giver rigtig god dynamik og yder særdeles godt ved høj iso. Der gik længe, inden der kom en opfølger til Nikons legendariske D300. Faktisk kom der slet ikke en D400, men i stedet som et lyn fra en klar himmel en D500 med lynhurtig autofokus og serieoptagelse med 10 billeder i sekundet. Et kamera, som jeg i dag bruger til sport og dyrefoto.

#### **Fremtiden**

Der er sket meget på det digitale fotoområde gennem de sidste 20 år, og udviklingen fortsætter med uformindsket styrke. De traditionelle kameraproducenter er hårdt presset af mobiltelefonerne, som i dag leverer billeder i særdeles god kvalitet. Der er lavet magasin-forsider med fotos fra en mobil!

Man siger, at det bedste kamera, er det, du har med dig. Og mobilen er ikke langt fra nogen i dag, så den er blevet et lille værktøj med kamera, video, tekstbehandling, mail og jeg skal gi' dig, skal jeg. Telefondelen er efterhånden er det mindste i sådan en lille smartphone. Bare gå til en koncert og se, hvor mange mobiler, der er fremme for at forevige kunstneren på scenen eller ejeren i form af en selfie med vennerne.

Mine kameraer er såkaldte DSLR, spejlreflekskameraer, men det nye er spejlløse kameraer, hvor man ser på en elektronisk søger i stedet for at se gennem objektivet via glas og spejle. Det har en del store fordele - ikke mindst fylder de slags kameraer mindre, og de vejer mindre. Desuden viser skærmen, det man får. Så er billedet for lyst, vil man kunne se det på skærmen og kor-

![](_page_26_Picture_13.jpeg)

![](_page_26_Picture_15.jpeg)

![](_page_26_Picture_17.jpeg)

Minolta A2 - 8,3 MP Nikon D300 - 12,3 MP Nikon D500 - 20,9 MP

rigere allerede inden optagelsen. Med spejlkameraerne skal man først se et foto og så justere indstillingerne.

Sony har længe været på den spejlløse vogn, medens mastodonterne fra Nikon og Canon har været lidt langsomme i betrækket. Men nu er de på banen med deres versioner af "mirrorless", så er spørgsmålet, om det kan ændre på noget. Personligt vil jeg ikke til at skifte, selv om mine objektiver via en adapter kan sættes på de nye kameraer,. Men så har jeg jo stadig stort og tungt udstyre - til rigtig mange penge.

Jeg agter at holde mig til det, jeg har. I øvrigt har jeg allerede et lidt ældre, lille spejlløst Olympus, som jeg bruger ind imellem - det er rigtig godt til fotografering i byer, så det er ofte med på ferie. Autofokus og billedkvalitet ved høj iso er dog ikke prangende, og det er derfor ubrugeligt til sport.

Det mest pressede marked er helt sikkert de små kompakte kameraer, som har svært ved at tage kampen op mod mobilerne. Til gengæld er de lidt større kompaktkameraer, hvor man ikke kan skifte objektiv, blevet populære. Det er de, fordi man med dem får et DSLR-agtigt kamera, som i de nye modeller er forsynet med en imponerende optisk zoom på 24-3000 mm., altså 125 gange zoom. Det er noget, som rykker, selv om det dog kan være svært at holde hånden roligt, når man zoomer helt ind. Her er indbygget billedstabilisering med til at hjælpe. Igen en fantastisk nyskabelse, som jeg også har i mit udstyr - her sidder det dog i objektiverne og ikke i kameraet, som det dog gør ved Olympus og Sony.

Det pressede marked har bl.a. også betydet, at priserne på udstyr er steget voldsomt, specielt fra de store brands. Der findes dog billigere alternativer til objektiver fra Tamron og Sigma, som leverer næsten samme kvalitet men til en billigere pris. På nettet findes der også mange sider, hvor man kan købe og sælge brugt udstyr.

![](_page_27_Picture_6.jpeg)

Det er bestemt ikke blevet lettere at vælge, når man i dag skal ud og købe nyt kamera. Jeg har det ikke så svært, for jeg har ligesom låst mig fast med det udstyr, jeg har. Men skal man til at købe sit første seriøse kamera, er der godt nok mange ting, der skal overvejes, før man investerer.

![](_page_28_Picture_0.jpeg)

En grundregel er, at man skal prøve udstyret, før man køber. Find en ven, som har noget udstyr, du kan prøve, eller gå i en butik, hvor du kan få lov at holde udstyret i hånden og mærke, som det passer *Ved statiske motiver er mit lille spejlløse Olympus med 12 mp slet ikke dårligt. Olympus Pen E-P2 med 17 mm blænde 2,8 objektiv. 1/160 sek, bl. 4,5, iso 200.*

dig med hensyn til vægt og størrelse. Det kan man ikke alle steder - og slet ikke på nettet.

### **Flotte farver under jorden**

Er man i Arizona, og er man på vej til Grand Canyon for at se og fotografere den fantastiske køft. Så bør man ikke snyde sig selv for en lille afstikker til byen Page, som ligger tæt på udsigtspunktet ved Horseshoe Bend.

Lidt udenfor Page finder man Antelope Canyon,

ja der er faktisk flere af dem - vi besøgte Lower Antelope Canyon, som drives af lokale indianere.

Man betaler for en guidet gruppetur, så det kan godt være svært at få billeder, uden at der er mennesker på. Med lidt frækhed kan man sørge for at være forrest i gruppen og så håbe på, at gruppen foran er kommet væk, når man kommer til et af de mange gode spots nede i kløften.

Der arrangeres også fototure, hvor man ikke er så mange og hvor der kan anvendes stativ, men det er vist i den dyre ende.

> I øvrigt er guiderne ofte ganske fotokyndige, og de hjælper gerne med at indstille hvidbalance m.m., hvis man ønsker det.

> Jeg havde bare mit Nikon D300 og en Sigma 10-20 vidvinkelzoom med mig den kombination klarede udfordringen ganske fint, selv om der måtte presses lidt på iso. De farvede sandstensklipper er dog ikke de mest sårbare overfor lidt korn, så alt i alt er jeg godt tilfreds med mange af de fotos, der kom med op fra Lower Antelope Canyon i juli 2014.

> > . Antelope Canyon, Arizona Nikon D300 med Sigma 10-20 1/80 sek, blænde 8, iso 3200

. Antelope Canyon, Arizona Nikon D300 med Sigma 10-20 1/200 sek, blænde 8, iso 3200, 15 mm

![](_page_29_Picture_11.jpeg)

ISO 9640

![](_page_30_Picture_0.jpeg)

 $\mathfrak{z}$ 

. Antelope Canyon, Arizona

Nikon D300 med Sigma 10-20

1/160 sek, blænde 8, iso 3200, 15 mm

![](_page_32_Picture_0.jpeg)

![](_page_33_Picture_0.jpeg)

Myg i modlys. .

Nikon D600 med Nikkor 70-200 f2,8

1/640 sek, blænde 4, iso 450, 200mm

![](_page_33_Picture_4.jpeg)